## SAP ABAP table SCOL\_PLANETYPE\_TECH {Aircraft Type: Technical Details}

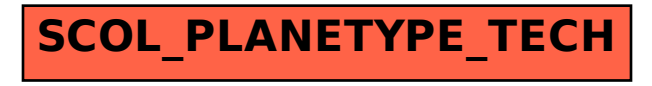